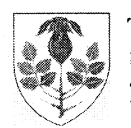

t

**TORNVED KOMMUNE** 

28 JULI 2004

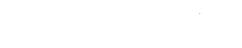

Kopi til godkendende myndighed

FOLKEOPLYSNING

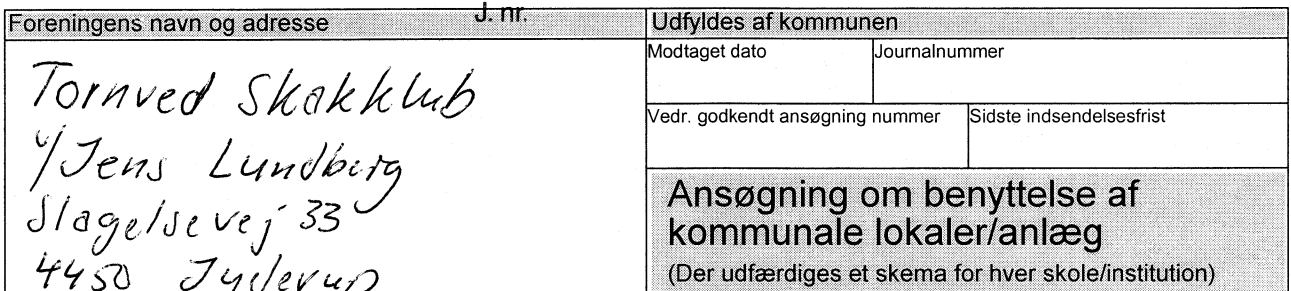

Der søges om tilladelse til at benytte følgende lokaler/anlæg:

Udfyldes af kommunen ▼

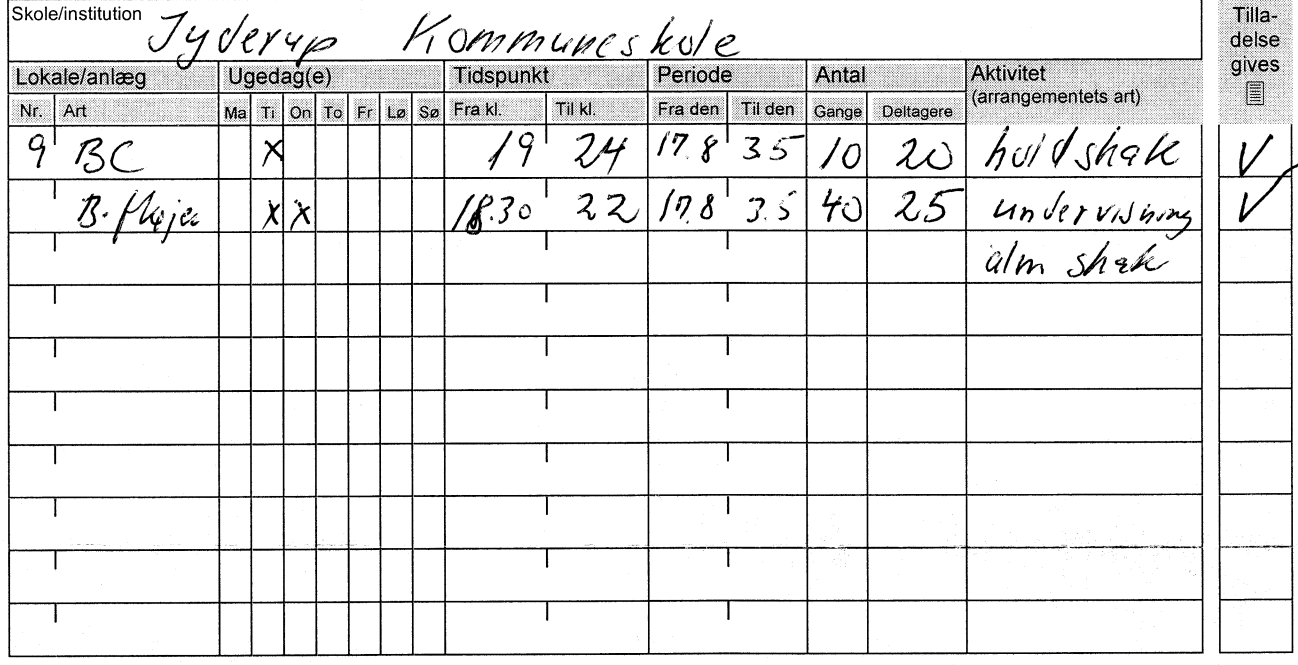

Bemærkninger (Særlige ønsker, undervisningsmidler mv.)

Foreningens ansvarlige overfor kommunalbestyrelsen

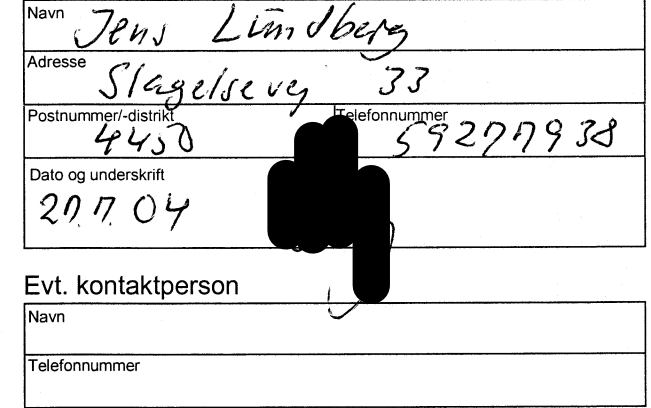

Kommunens bemærkninger, herunder begrundelse for afvigelser

Klage over folkeoplysningsudvalgets afgørelse kan inden 4 uger fra afsendelsesdatoen indbringes for kommunalbestyrelsen, jf. folkeoplysningslovens § 41.

## Kommunen

Navn, adresse og telefonnummer (stempel) Starridsøgade 37, 4450 Jyderup<br>4450 Jyder Talendale 1979<br>4450 Jyder Tidsøgade 37, 4450 Jyderup Telefon 5924 8500 5924 85 00

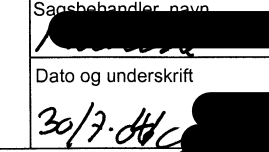

Form nr. 7230 Dafolo - ISO 9001 - ISO 14001 - Tlf. 9620 6666

Alle rettigheder forbeholdt Udarbejdet af Kommunernes Landsforening - SON - KLJ 17.20.401 (11/01)